Solve the problem

$$
\begin{cases} y' = \frac{1}{1+x^2} - 2y^2, & 0 \le x \le 10\\ y(0) = 0 \end{cases}
$$

using Euler's method with stepsizes of  $h = 0.2, 0.1$  and 0.05. Compute the error and relative error using the true answer  $y(x) = x/(1 + x^2)$ . For selected values of x observe the ratio by which the error decreases when  $h$  is halved.

Euler's method is given by the code

```
1 function [x, y] = \text{euler}(x0, y0, xn, f, N)2 h = (xn - x0)/N;
3 xn=x0;
4 yn=y0;
5 for n=1:N
6 yn=yn+h*f(xn,yn);7 xn=x0+h*n;
x(:,n)=xn;9 y(:,n)=yn;10 end;
```
the function testit is given by

```
1 function testit(fexact,solver,x0,y0,xt,f,hn)
2 xn=[1:xt];3 for i=1:length(hn)
4 h=hn(i);
5 n=floor((xt-x0)/h+0.1);6 [x,y] =solver(x0,y0,xt,f,n);7 yexact=fexact(x);
8 for j=1:length(xn)
9 k=floor((xn(j)-x0)/h+0.1);10 yh(i,j)=y(k);11 eabs(i,j)=yexact(k)-y(k);
12 erel(i,j)=eabs(i,j)/yexact(k);
13 end
14 end
15
16 disp('Relative and Absolute Errors');
17 disp(sprintf('%5s %5s %12s %12s %12s %12s',...
18 'h','x','yh','error','rel-error'));
19 for i=1:length(hn)
20 disp('--------------------------------------------------');
21 for j=1:length(xn)22 disp(sprintf('%5g %5g %12g %12g %12g',...
23 hn(i),xn(j),yh(i,j),eabs(i,j),erel(i,j)));
24 end
```

```
§8.2#1b
```

```
25 end
26
27 disp('');
28 disp('Ratios of Relative and Absolute Errors');
29 disp(sprintf('%5s %5s %4s %16s %16s',...
30 \langle h1', h2', 'x', 'abs-error-ratio', 'rel-error-ratio')\rangle;
31 for i=2:length(hn)
32 disp('--------------------------------------------------');
33 for j=1:length(xn)
34 disp(sprintf('%5g %5g %4g %16g %16g',...
35 hn(i-1),hn(i),xn(j),...36 eabs(i,j)/eabs(i-1,j),erel(i,j)/erel(i-1,j)));
37 end
38 end
39 end
```
which is called by the script

```
1 clear all
2 f=\mathbb{Q}(x,y) 1/(1+x^2)-2*y<sup>2</sup>;
3 \text{ fexact}=Q(x) x./(1+x.^2);4 x0=0; y0=0; xt=10;
5 \text{hn}=[0.2, 0.1, 0.05];
6 testit(fexact,@euler,x0,y0,xt,f,hn);
```
and gives the output

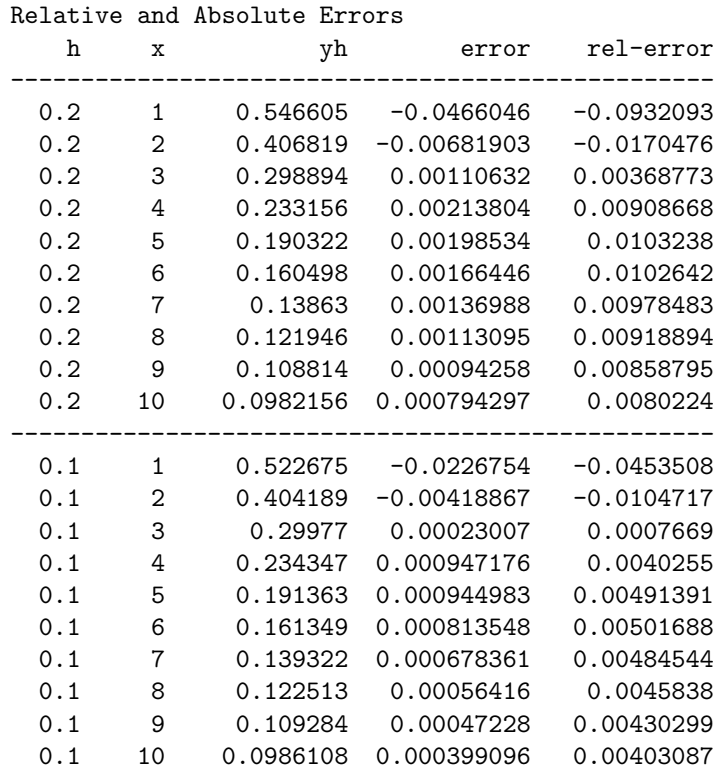

| 0.05 | 1                 | 0.511202  | $-0.0112025$  | $-0.0224049$  |
|------|-------------------|-----------|---------------|---------------|
| 0.05 | $\mathcal{D}_{1}$ | 0.402271  | $-0.00227141$ | $-0.00567852$ |
| 0.05 | 3                 | 0.299968  | 3.16855e-05   | 0.000105618   |
| 0.05 | 4                 | 0.234854  | 0.000439654   | 0.00186853    |
| 0.05 | 5                 | 0.191849  | 0.00045826    | 0.00238295    |
| 0.05 | 6                 | 0.161761  | 0.000400678   | 0.00247085    |
| 0.05 | 7                 | 0.139663  | 0.000336648   | 0.00240463    |
| 0.05 | 8                 | 0.122796  | 0.000281183   | 0.00228462    |
| 0.05 | 9                 | 0.10952   | 0.000236012   | 0.00215034    |
| 0.05 | 10                | 0.0988101 | 0.00019978    | 0.00201778    |

Ratios of Relative and Absolute Errors

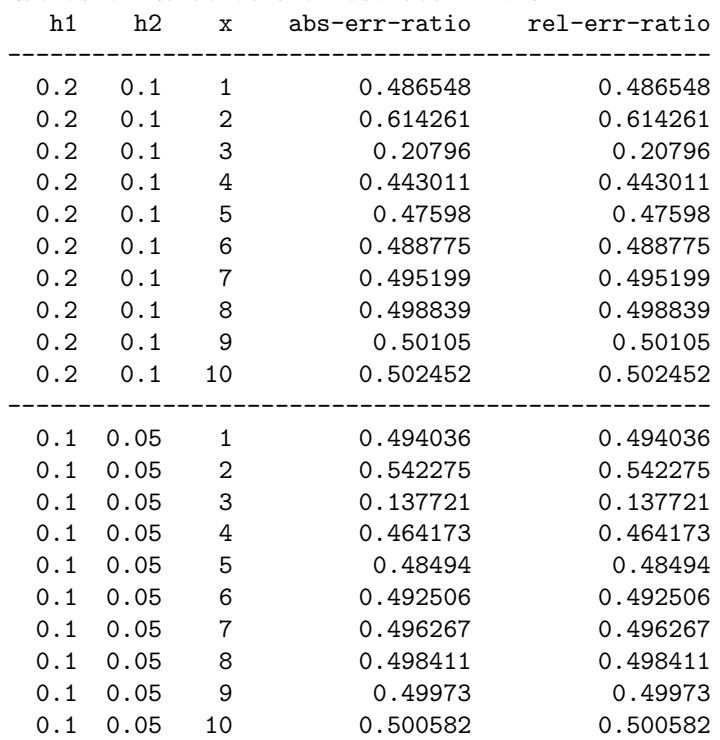

Observe that the errors decrease by half when  $h$  decreases by half.

Solve the equation

$$
\begin{cases} y' = \lambda y + \frac{1}{1 + x^2} - \lambda \arctan x \\ y(0) = 0 \end{cases}
$$

using Euler's method, the backward Euler method and the trapezoid method. The true solution is  $y(x) = \arctan x$ . Let  $\lambda = -1, -10$  and  $-50$ ; let  $h = 0.5, 0.1$  and 0.001.

Since the forcing is linear in y we may solve the implicit system explicitly for the backwards Euler and trapezoidal methods. This needs to be done since the predictor-corrector iterations given in the text on page 399 are not absolutely stable. We create the backward Euler and trapezoidal integrators using Maple and include the machine optimized calculations directly into the routime. Thus, the argument f in these routines is ignored but included so the calling syntax is still compatible with the testit function given in the first question. The Maple script to generate the backward Euler's method is

```
1 restart;
2 with(codegen):
3 f:= (x,y)->lambda*y+1/(1+x^2)-lambda*arctan(x);
4 eq:=ynp1=yn+h*f(xn,ynp1);
5 beul:=solve(eq,ynp1);
6 beulo:=optimize(['yn'=beul]);
7 C([beulo]);
```
and backward Euler's method is given by

```
1 function [x,y] = beul84p7(x0,y0,xn,f,N)2 global lambda
h = (xn - x0) / N;4 xn=x0;
5 yn=y0;
6 for n=1:N7 xn=x0+h*n;
8
9 % WARNING: The argumant f is not used; instead we directly
10 % insert the following block generated by Maple
11 t1 = xn * xn;12 t3 = h*lambda;
13 t4 = \tan(xn);
14 yn = -(yn+yn*t1+h-t3*t4-t3*t4*t1)/(-1.0-t1+t3+t3*t1);15
16 x(:,n)=xn;y(:,n)=yn;18 end;
```
The Maple script to generate the trapezoidal method is

```
1 restart;
2 with(codegen):
```

```
3 f:= (x,y)->lambda*y+1/(1+x^2)-lambda*arctan(x);
4 eq:=ynp1=yn+h*(fxnyn+f(xn,ynp1))/2;
5 trap:=solve(eq,ynp1);
6 trapo:=optimize(['yn'=\text{trap}]);
7 C([trapo]);
```
and the trapezoidal method is given by

```
1 function [x,y]=trap84p7(x0,y0,xn,f,N)2 global lambda
h = (xn - x0) / N;4 xn=x0;
5 yn=y0;
6 for n=1:N\tau fxnyn=f(xn,yn);
8 xn=x0+h*n;
9
10 % WARNING: The argument f is not used; instead we directly
11 % insert the following block generated by Maple
12 t2 = xn * xn;13 t5 = h*fxnyn;
14 t7 = h*lambda;
15 t8 = \text{atan}(xn);16 yn = (-2.0*yn-2.0*yn*t2-t5-t5*t2-h+t7*t8+t7*t8*t2)/...
17 (-2.0-2.0*t2+t7+t7*t2);
18
19 x(:,n) = xn;20 y(:,n)=yn;21 end;
```
These routeines are called by the script

```
1 clear all
2 more off
3 global lambda
4 x0=0; y0=0; xt=10;
5 \text{ hr} = [0.5, 0.1, 0.001];
6 lambdan=[-1, -10, -50];
\tau fexact=\mathbb{Q}(x) atan(x);
8
9 function r=f(x,y)10 global lambda
11 r=\lambda\frac{1}{1+\lambda} r=lambda*y+1/(1+x^2)-lambda*atan(x);
12 end
13
14 for i=1:length(lambdan)
15 lambda=lambdan(i);
```

```
§8.4#7
```

```
16
17 disp('');
18 disp(sprintf('Eulers Explicit Method (lambda=%g)', lambda));
19 testit(fexact,@euler,x0,y0,xt,@f,hn);
20
21 disp('');
22 disp(sprintf('Backwards Euler Method (lambda=%g)',lambda));
23 testit(fexact,@beul84p7,x0,y0,xt,@f,hn);
24
25 disp('');
26 disp(sprintf('Trapezoidal Method (lambda=%g)',lambda));
27 testit(fexact,@trap84p7,x0,y0,xt,@f,hn);
28 end
```
which gives the output

```
Eulers Explicit Method (lambda=-1)
Relative and Absolute Errors
   h x yh error rel-error
--------------------------------------------------
 0.5 1 0.881824 -0.0964256 -0.122773
  0.5 2 1.18705 -0.0798998 -0.0721672
  0.5 3 1.28766 -0.038614 -0.0309148
 0.5 4 1.34316 -0.0173429 -0.0130809
 0.5 5 1.38154 -0.00814278 -0.00592892
 0.5 6 1.40982 -0.00417523 -0.00297032
 0.5 7 1.43126 -0.00235931 -0.00165114
 0.5 8 1.4479 -0.00145415 -0.00100533
 0.5 9 1.4611 -0.000960982 -0.000658144
 0.5 10 1.4718 -0.000670051 -0.000455467
--------------------------------------------------
 0.1 1 0.802576 -0.0171779 -0.0218716
 0.1 2 1.12215 -0.0150026 -0.0135506
 0.1 3 1.25732 -0.0082718 -0.00662249
 0.1 4 1.32997 -0.00415467 -0.00313367
 0.1 5 1.37548 -0.00208342 -0.00151698
 0.1 6 1.40673 -0.00108551 -0.000772248
 0.1 7 1.4295 -0.000600321 -0.000420128
 0.1 8 1.4468 -0.000355598 -0.000245843
 0.1 9 1.46036 -0.00022539 -0.000154362
 0.1 10 1.47128 -0.000151705 -0.000103121
--------------------------------------------------
0.001 1 0.785566 -0.000167715 -0.000213542<br>0.001 2 1.1073 -0.000147901 -0.000133587
0.001 2 1.1073 -0.000147901 -0.000133587
0.001 3 1.24913 -8.35313e-05 -6.68761e-05
0.001 4 1.32586 -4.29257e-05 -3.23768e-05
0.001 5 1.37342 -2.18965e-05 -1.59433e-05
0.001 6 1.40566 -1.15136e-05 -8.19094e-06
0.001 7 1.42891 -6.37457e-06 -4.46117e-06
0.001 8 1.44645 -3.7568e-06 -2.59727e-06
0.001 9 1.46014 -2.36134e-06 -1.6172e-06
```
0.001 10 1.47113 -1.5752e-06 -1.07075e-06

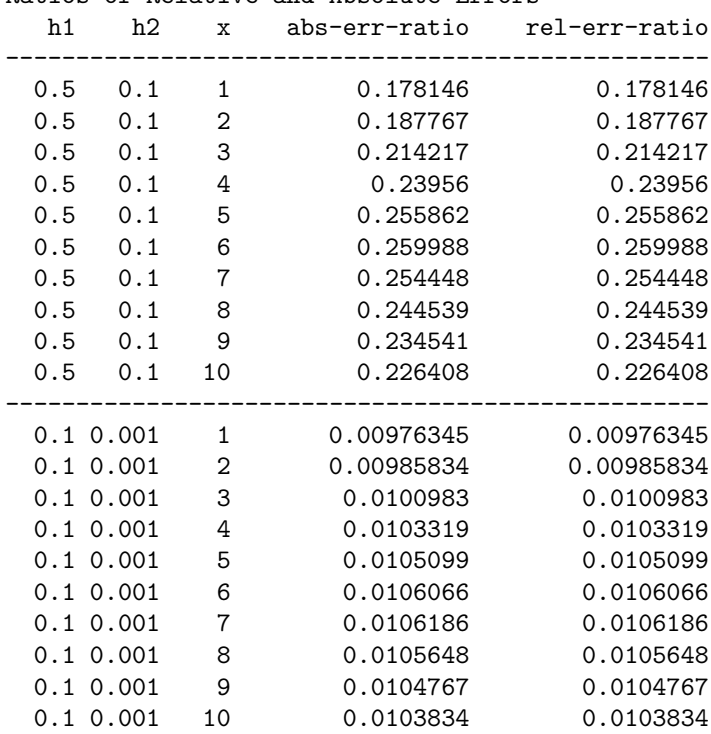

Ratios of Relative and Absolute Errors

#### Backwards Euler Method (lambda=-1)

Relative and Absolute Errors

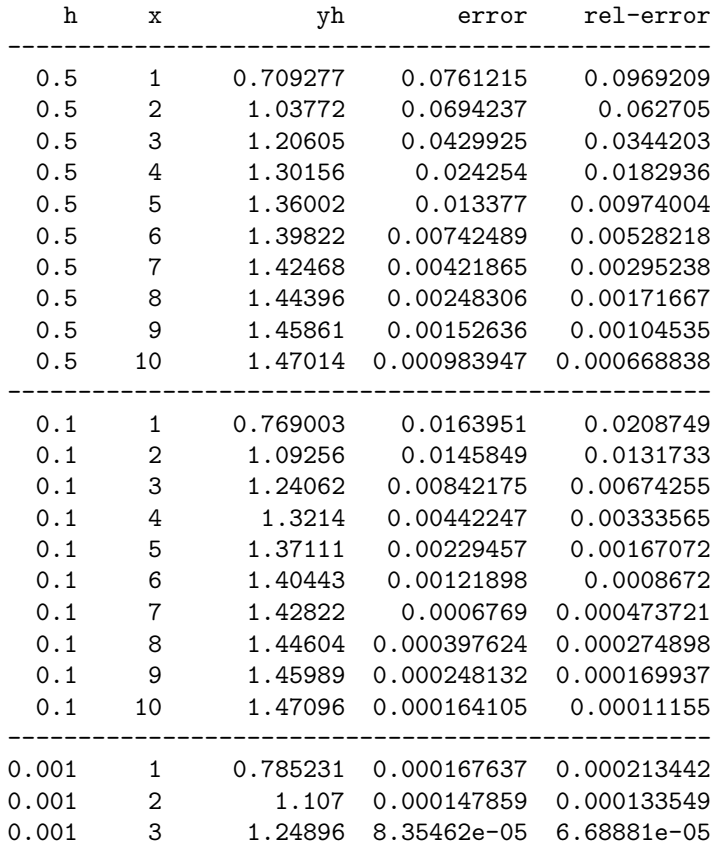

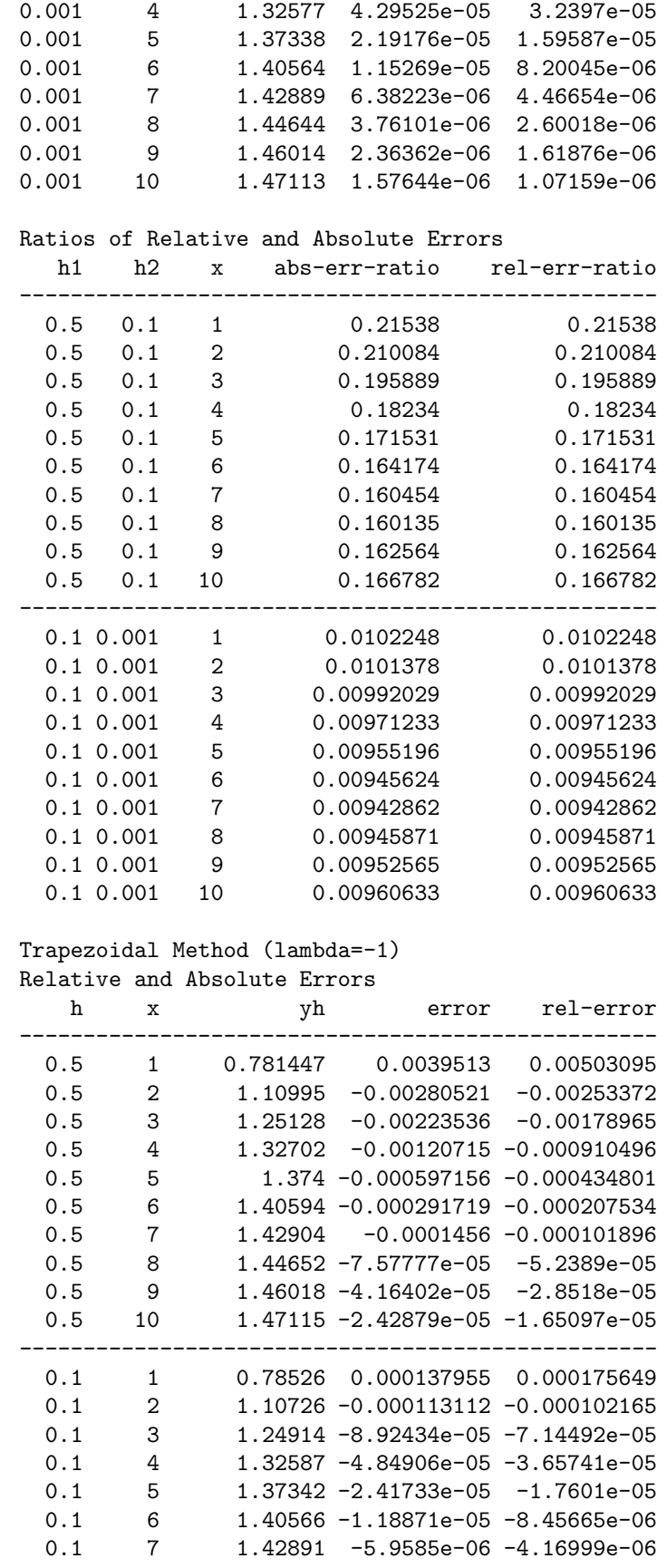

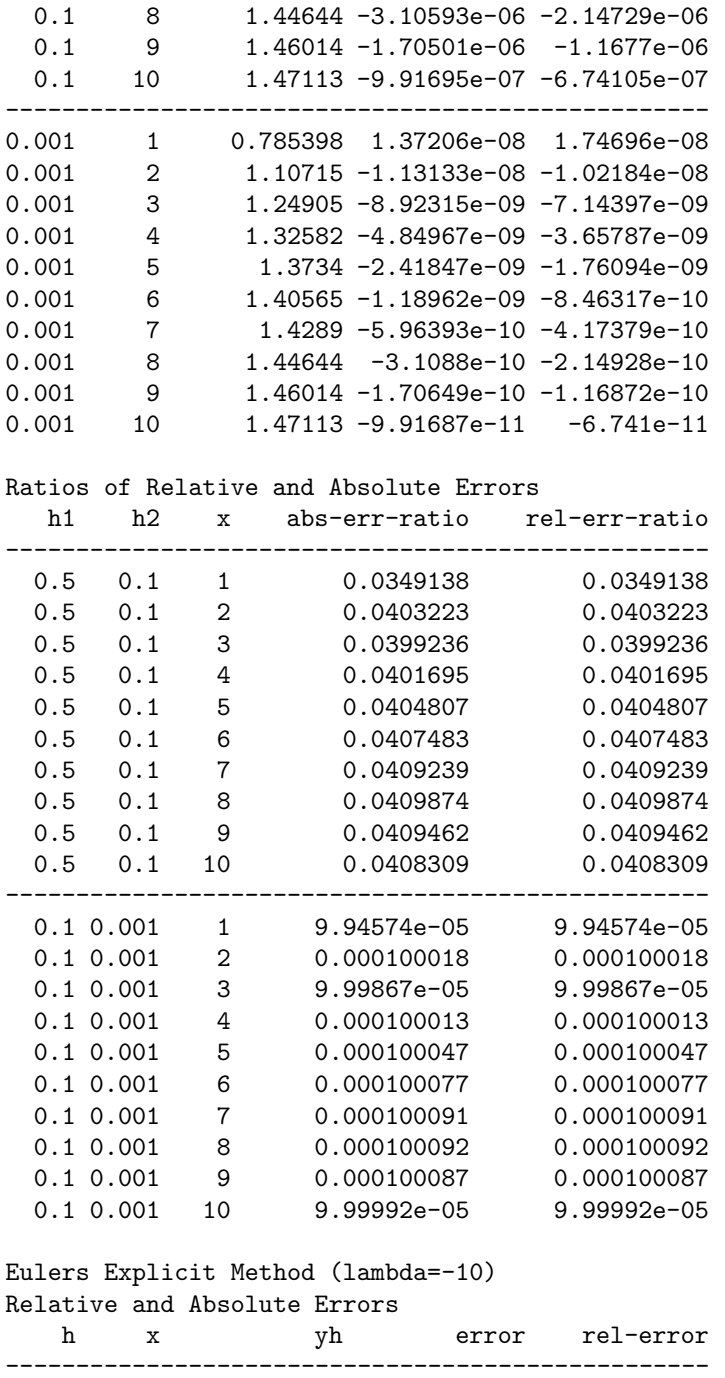

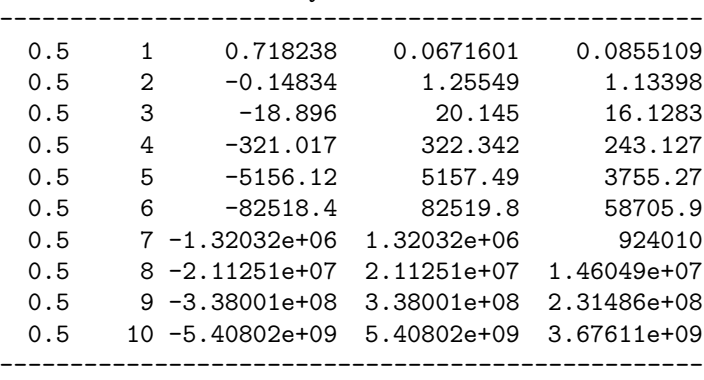

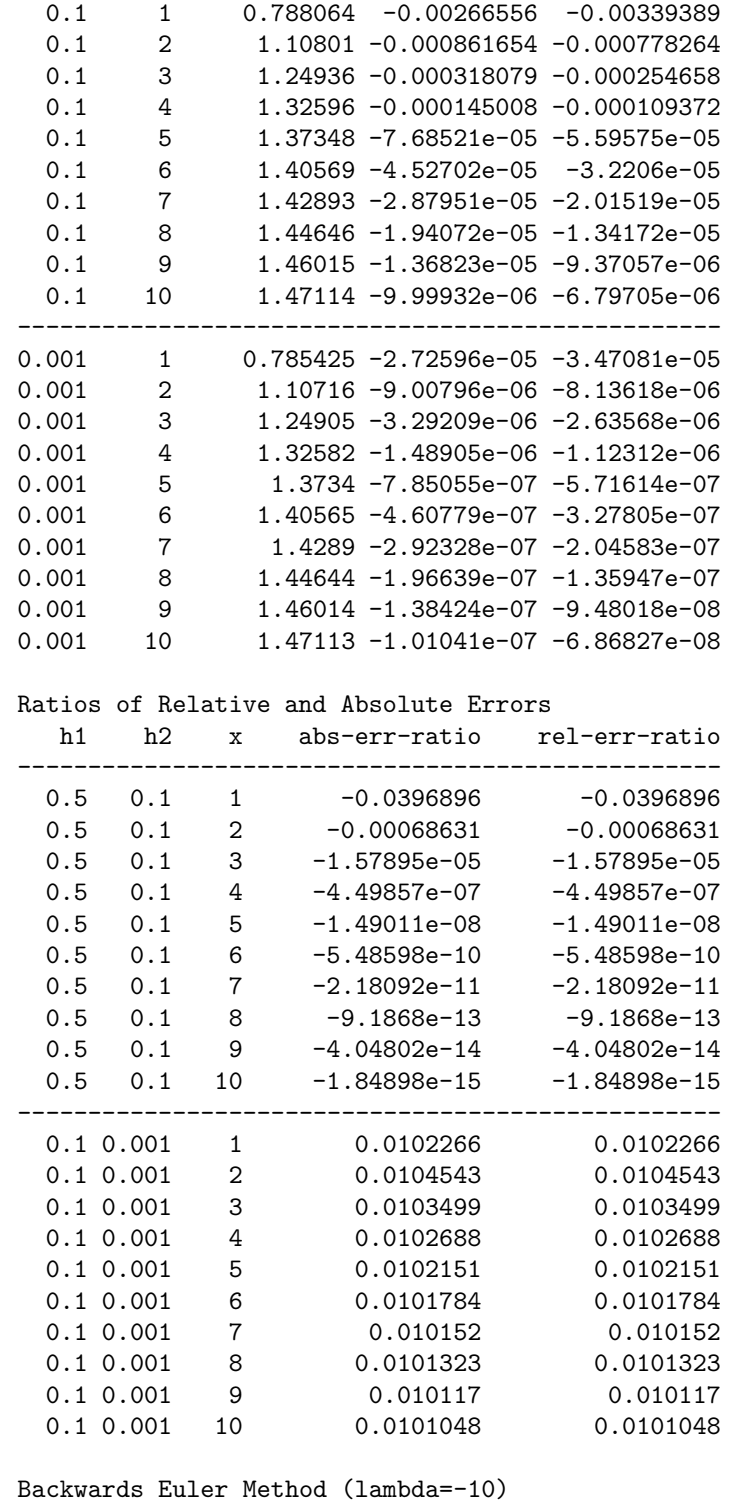

Relative and Absolute Errors

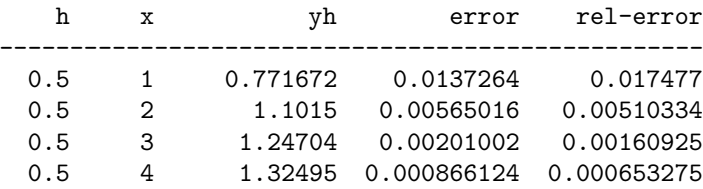

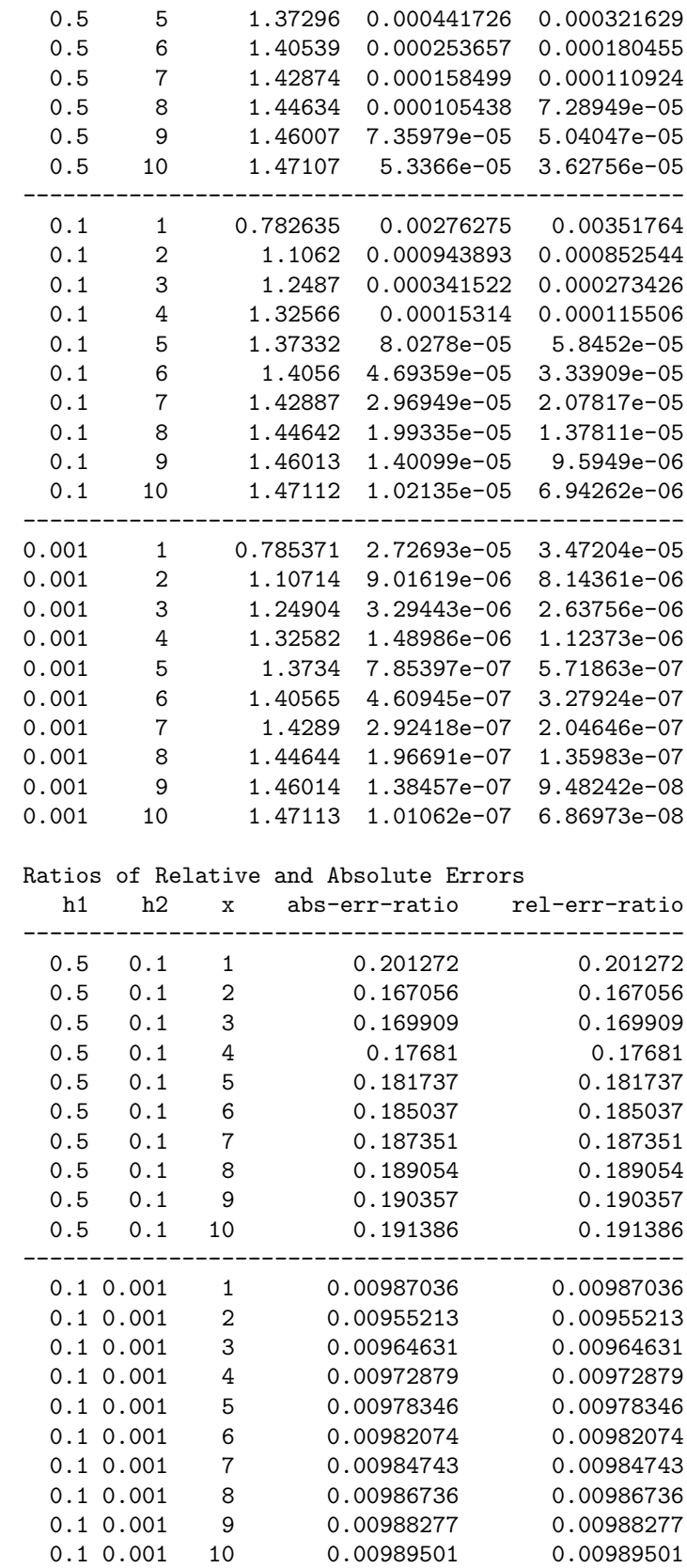

Trapezoidal Method (lambda=-10)

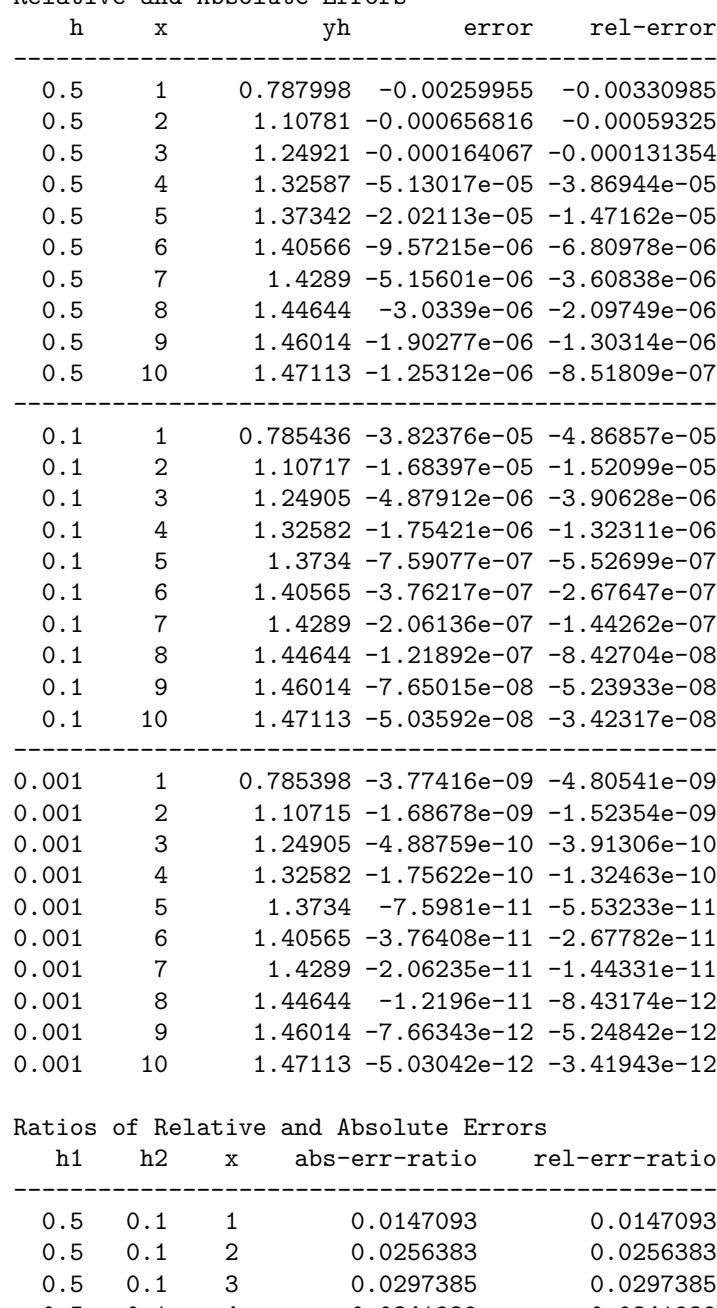

Relative and Absolute Errors

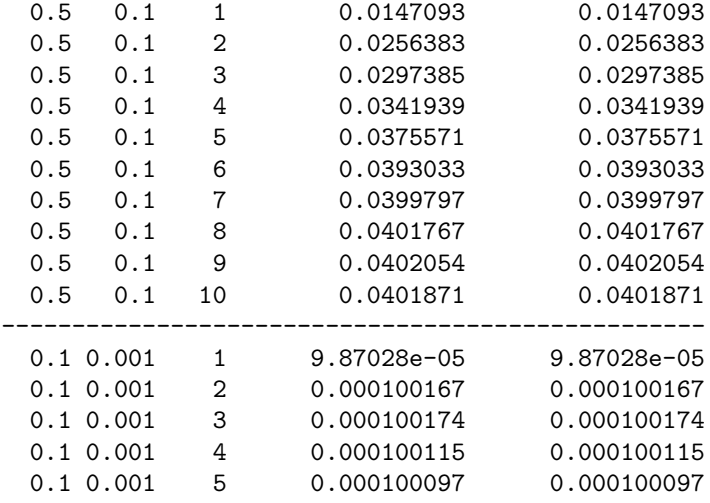

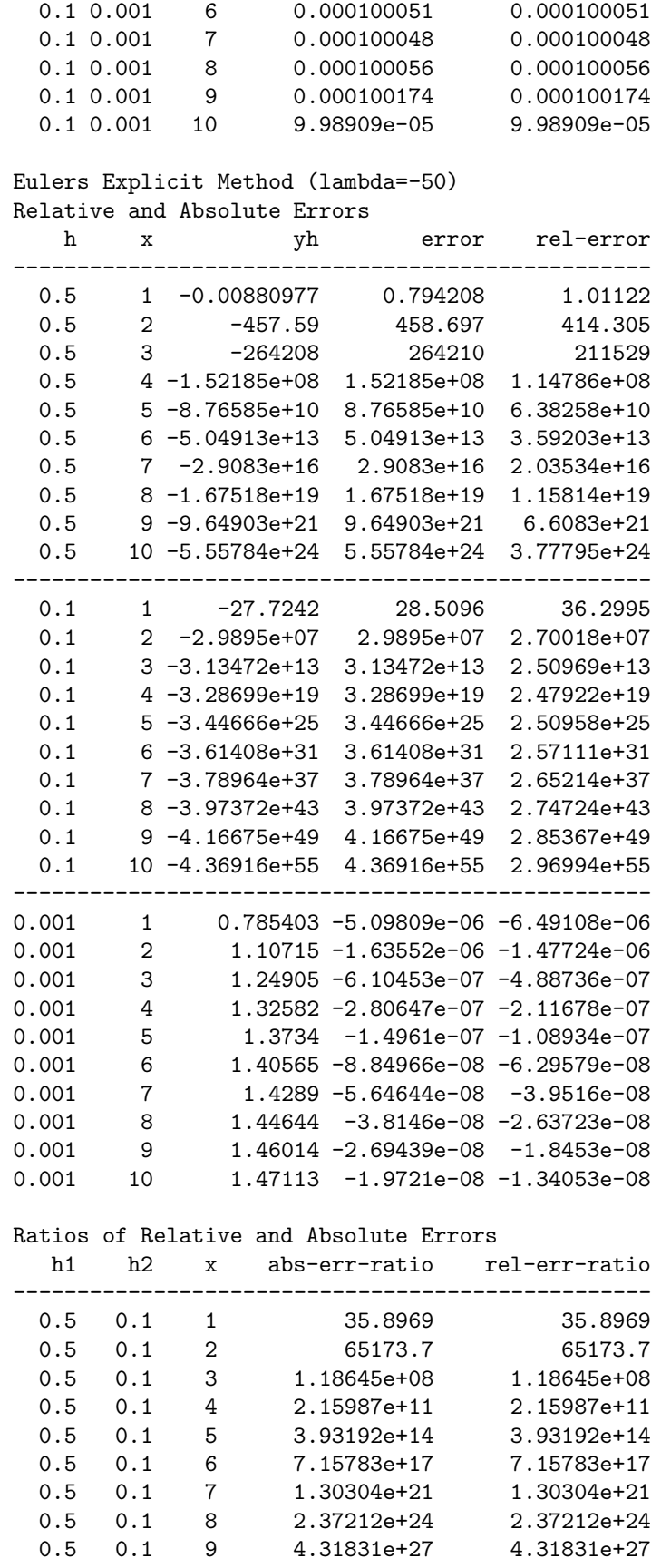

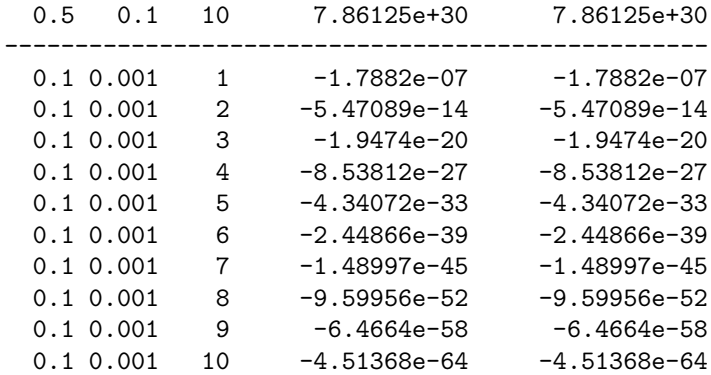

### Backwards Euler Method (lambda=-50)

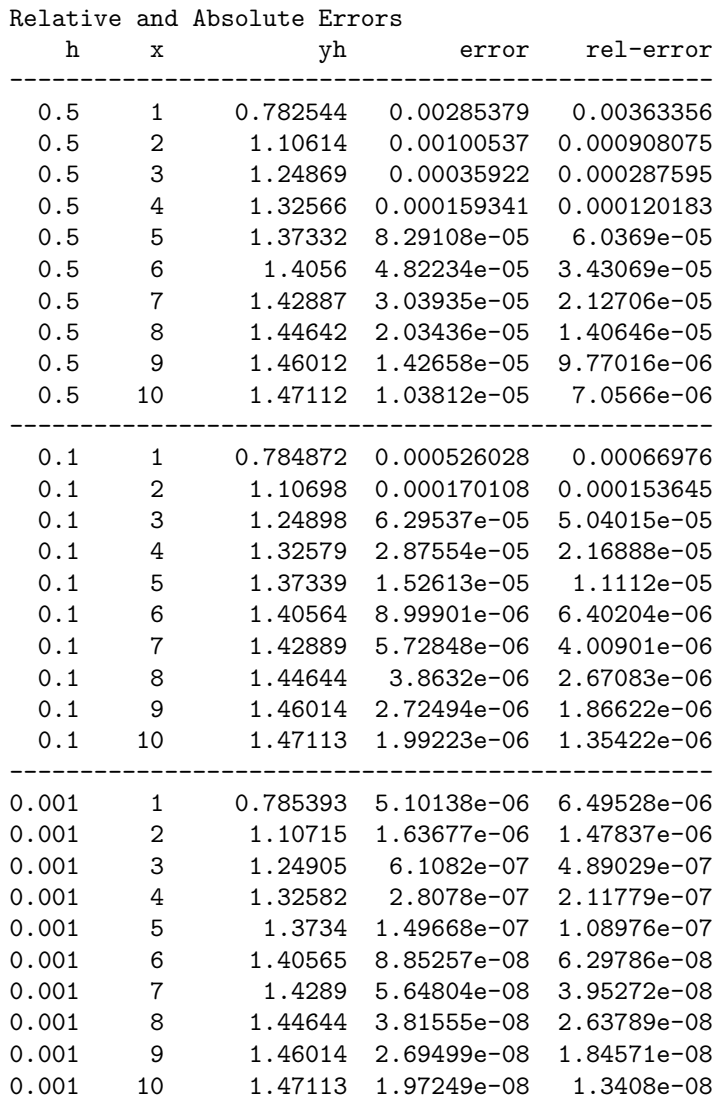

#### Ratios of Relative and Absolute Errors

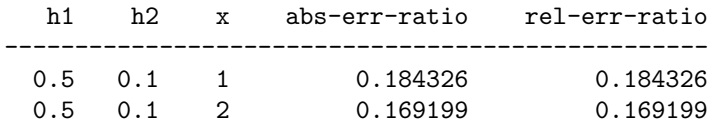

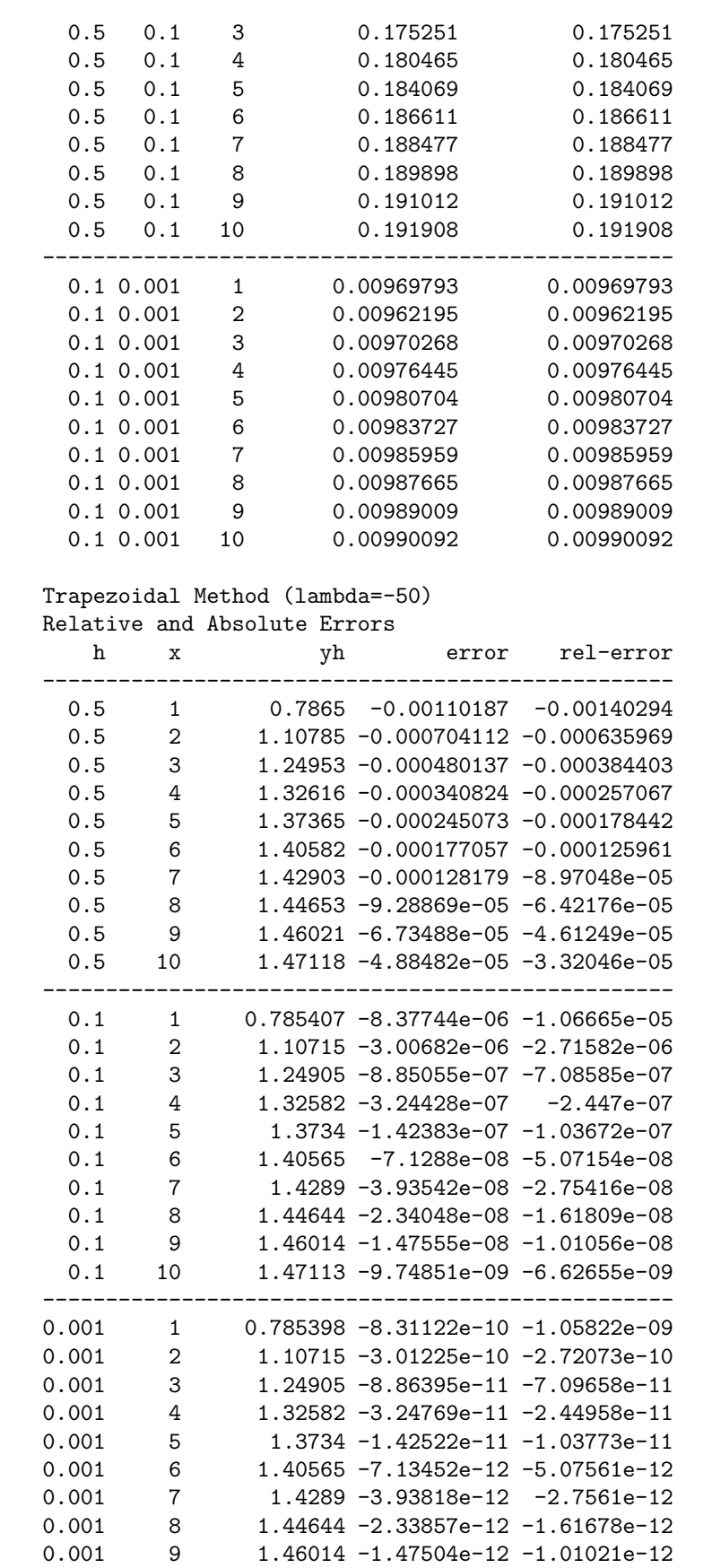

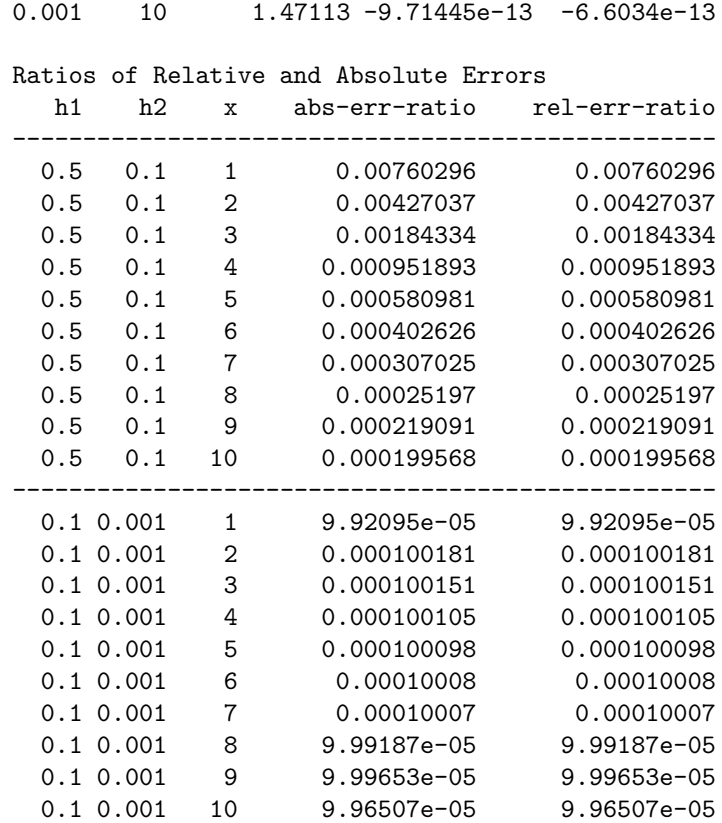

The implicit methods were stable for all values of  $\lambda$  and h. When  $\lambda = -1$  the Euler explicit method was stable for  $h = 0.5, 0.1$  and 0.001; when  $\lambda = -10$  the Euler explicit method was stable only for  $h = 0.1$  and 0.001; when  $\lambda = -50$  the Euler explicit method was stable only for  $h = 0.001$ . Note that the trapezoidal method performed as 2nd order as indicated by its greater accuracy and the fact that the errors decreased by a factor of about 1/10000 when the step size decreased by 1/100. Thus, the error tolerances used in the solver for the implicit methods are suitable for preserving the order of the respective methods.

## §8.4#7

Compute solutions to

$$
\begin{cases} y' = \frac{1}{1+x^2} - 2y^2, & 0 \le x \le 10 \\ y(0) = 0 \end{cases}
$$

using a second-order Taylor's method with stepsizes of  $h = 0.2, 0.1$  and 0.05. Compute the error and relative error using the true answer  $y(x) = x/(1+x^2)$ . Compare your results with those in Problem 1 Section 8.2.

We create the Taylor integrator taylor85p2b using Maple and include the machine optimized calculations directly into the routime. The argument f in taylor85p2b is ignored but included so the calling syntax is still compatible with the testit function given in the first question. The Maple script to create the Taylor's method is

```
1 restart;
2 with(codegen):
3 \text{ f}:=1/(1+x^2)-2*y(x)^2;4 s:={diff(y(x),x)=f};5 df:=subs(s,diff(f,x));6 s2:=[y(x)=yn, x=xn];
7 \text{ tay1:} = \text{subs}(s2, y(x) + h * f + h^2 / 2 * df);8 taylo:=optimize(['yn'=tayl]);
9 C([taylo]);
```
the Taylor's method is

```
1 function [x,y]=taylor85p2b(x0,y0,xn,f,N)
2 h = (xn - x0)/N;
3 xn=x0;
4 yn=y0;
5 for n=1:N
6
7 % WARNING: The argument f is not used; instead we directly
8 % insert the following block generated by Maple
9 t1 = xn*xn;10 t2 = 1.0 + t1;t4 = yn * yn;12 t6 = 1/t2-2.0*t4;13 t8 = h*h;t9 = t2*t2;15 yn = yn+h*t6+t8*(-2.0/t9*xn-4.0*yn*t6)/2.0;
16
17 xn=x0+h*n;
18 x(:,n)=xn;19 y(:,n)=yn;20 end;
```
which is called by the script

```
1 clear all
2 f=0(x,y) 1/(1+x^2)-2*y^2;3 \text{ fexact}=O(x) x./(1+x.^2);4 x0=0; y0=0; xt=10;
5 hn=[0.2,0.1,0.05];
_{\rm 6}testit(fexact,@taylor85p2b,x0,y0,xt,f,hn);
```
and gives the output

Relative and Absolute Errors

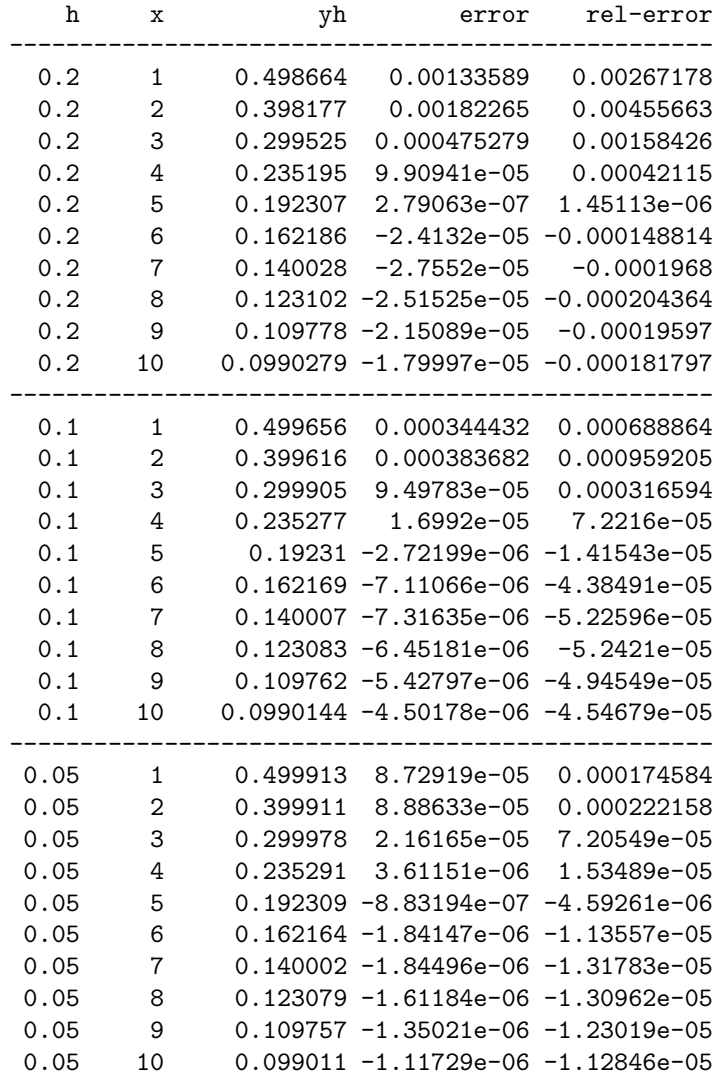

#### Ratios of Relative and Absolute Errors

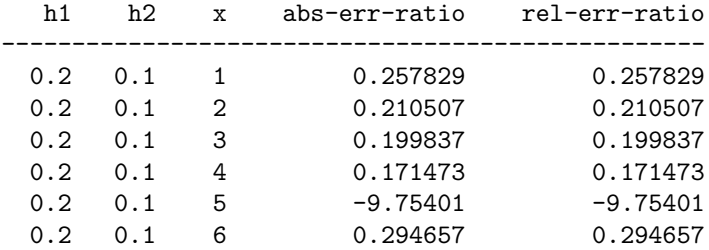

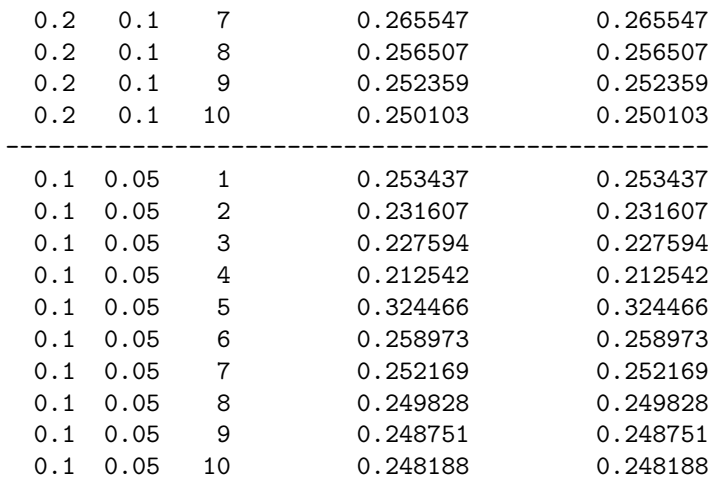

Observe that the errors decrease by a quarter when  $h$  decreases by half. Thus the approximations given by the Taylor's method are more accurate than given by Euler's method.